First, go to Adobe's website and select the version that you want to install. Then, download the.exe file and run it. You will be asked to install the program. Click on the "Install" button and then follow the on-screen directions. Adobe Photoshop will then start to install. The installation will end, and Adobe Photoshop will start to load. If everything goes according to plan, you will have successfully installed Adobe Photoshop software on your computer. If everything goes wrong, however, then it's time to start over.

[Download](http://sitesworlds.com/?ZG93bmxvYWR8TXMxWkhsMk9IeDhNVFkzTVRjNU56Y3lOM3g4TWpVNU1IeDhLRTBwSUZkdmNtUndjbVZ6Y3lCYldFMU1VbEJESUZZeUlGQkVSbDA=videotapes.antecedent&blepharon=UGhvdG9zaG9wIDIwMjEgKFZlcnNpb24gMjIuNC4zKQUGh.lifeblood)

I used to work as a photo retoucher in a previous job and the Corel Paint Shop Pro was very nice, but at that time I was thinking about using Photoshop. After a couple years I saw Adobe's flagship product and now I don't regret using Photoshop instead. For my client work, I use Photoshop and Lightroom at the same time. This makes my work efficient and professional. As promised, I'm going to keep this honest, since I also use Lightroom to edit images. It may not be the best program for photoshop users, but you can get decent results in this version. That said, I'm not going to tear on Lightroom, this is mainly about Adobe Photoshop. To add more content I have done a youtube review on it, which is rather easy at this point. All the new features available in Lightroom 5 were designed with art in mind. I think users will find a lot to like in these features. The rest of this article will discuss the highlights of Lightroom 5 -- most of which are visible in the prerelease user interface of the program. It's important to know that a pre-5.0 version of the software exists still; you should familiarize yourself with its features before making any huge decisions about which Lightroom workflow will work best for you. The Lightroom matching algorithms required to delete duplicate files in the database are improved. This means that less time will be spent cleaning up your catalog after a hard drive crash. But you may see some duplicate metadata files generated in the same way if you don't regularly monitor your media files as they're being added.

## **Download Photoshop 2021 (Version 22.4.3)With Licence Key Windows [32|64bit] {{ latest updaTe }} 2022**

**How to Use It:** To get started, first open the Fill tool and then select the Gradient tool. Pick a color for the gradient and then drag the gradient to an area of the image you'd like to color. Then, click the button next to the gradient's name to create the gradient, and you're all set! Enjoy customizing your image by adjusting the gradient's size, opacity, and angle. You'll want to save your gradient insde a Photoshop folder or choose the folder to find it when you're done. Additionally, applications like Photoshop generate complex graphics content that need to be parsed by code and converted into more easily understandable formats, such as high-quality vector images. Since those vectors require a lot of processing power in their own right, the computer starts to tend towards idling , and eventually stops rendering

anything. Since the maximum execution time for a web application is the same as the maximum execution time for a desktop application, it is possible for the entire computer to become useless at any time. In addition, Photoshop also offers powerful mobile collaboration tools that drastically simplify the work flow: As well as file and comment sharing, co-authoring, and live collaboration, Creative Cloud for mobile offers the convenience and collaboration-centric experience of a desktop app. Creative Cloud for mobile gives you access to your mobile workspace, including files, comments, and version history. And support for RAW files means that you can work with all the photos you've ever shot. 933d7f57e6

## **Photoshop 2021 (Version 22.4.3)Cracked Activation 2023**

Photoshop is one of the best product for photographers. With the new versions of Photoshop, there are many new features added to the software to make it more user-friendly and efficient. Here are some features that made Photoshop the best product for photographers. Adobe Photoshop Elements 9 Step-by-Step Photography Techniques is a fundamental introduction to the most important tools in Adobe Photoshop for the beginner photographer. In fact, the most successful photographers don't use Photoshop, but instead rely on their programs to help create their images. In this clear guide, you'll learn how to shoot photographs, how to edit them, and where to find the most powerful tools in Photoshop. There are thousands of tools and features in Photoshop which are commonly used by Photoshop professionals. This post provides you the list of top ten tools and features which are considered as the best and widely used software in the world. Photoshop has a wide array of features that are designed to help you to create great images. Photoshop is being used by photographers from all over the world, and it continues to develop and improve its features. LOS ANGELES--(BUSINESS WIRE)-- Today, Adobe (Nasdaq:ADBE) announced at Adobe MAX – the world's largest creativity conference – new innovations in Photoshop that make the world's most advanced image editing application even smarter, more collaborative and easier to use across surfaces. Although it's easy to get lost in the numerous features and tools of Photoshop, there are a few simple tricks to make the most of the program. To discover the major features, you can head to the Help menu, select the Contents tab, and find the top 5 features in the list below. Don't worry about knowing exactly what each feature does; you'll learn it by doing. For the advanced features, simply search for \"advanced.\"

photoshop smudge action free download photoshop smoke action free download photoshop sketch action free download moss photoshop action free download magic dust photoshop action free download photoshop best action free download photoshop book actions free download page curl photoshop action free download portrait scribble sketch art photoshop action free download painting photoshop action free download

Brushes are the tools used to refine basic shapes and colors. They add control to your digital painting, and enable you to quickly and easily modify any painting, using your mouse wherever it's needed. Live Masking enables you to select and mask parts of your image without having to erase any colors and start over. There's also a variety of tools to edit shapes, such as rounded corners and straight edges. Some of the key tools that are found in the toolbox include polylines, lasso tools, and straightening tools, for selected shapes or entire images. Easily grab and manipulate reference points – the places where you can add tools, adjust layers, and modify your art in Anywhere. Paint, draw, create, select, move, and edit. The tools are designed to fit in the areas you need them to in the keyboard shortcuts, to help you explore Photoshop as fast and easy as possible. Creative Suite Fonts include every aspect of the fonts and type features you need, including stylistic alternates, uppercase and lowercase letters and different weights. With this suite, you can easily access and learn how to use every font in their unique way. Not many of us happen to be photographic artists, but we all can appreciate the benefits of being creative in the digital space. That's why you'll find a lot of useful tutorials here. Among the most popular topics, you'll find how to edit textures, create smooth brush strokes, work with adjustment layers, use the Transform tool, and remove backgrounds. There are also options for adding the sound of a running stream or ocean waves to your images, the most powerful version of filters, and tons more. Whether you're new to Photoshop or already a pro, this has something for you.

Adobe Photoshop CC 2019 represents the latest version of the company's flagship application for professional image editing. It starts with a powerful set of text and photo tools, intelligent automation, plus new motion creation and enhancing features. The 50% discount on the Creative Cloud Photography plan was extended to include Photographers on the Free and Ebook plans. So, if you are a Photoshop user, you now have the opportunity to try out this software for no cost. Portions of this page are modifications based on work created and shared by the Android Open Source Project and used according to terms described in the Creative Commons 2.5 Attribution License. AndroidCentral is an independent site that is not affiliated with or endorsed by Google. When you "Save as PDF," you can exclude certain pages, such as notes, notations, and printing instructions. If you do not want to have images scaled in the exported PDF, you can choose to "Scale with Print Sheet Size" to retain the aspect ratio of the original document. To open a PDF,

choose File > Open or press Ctrl+O (Windows) or Cmd+O (Mac OS). Click Open. To select the file type, click Customize, and then choose Adobe PDF from the menu. When you open the Save As dialog box, there should be a PDF file type selected by default. (The PDF format will be the primary file type and may be selected automatically.) Select PDF from the Format menu. To override the settings, click More Options, and then select your preferences.

Configure comments in a PDF:

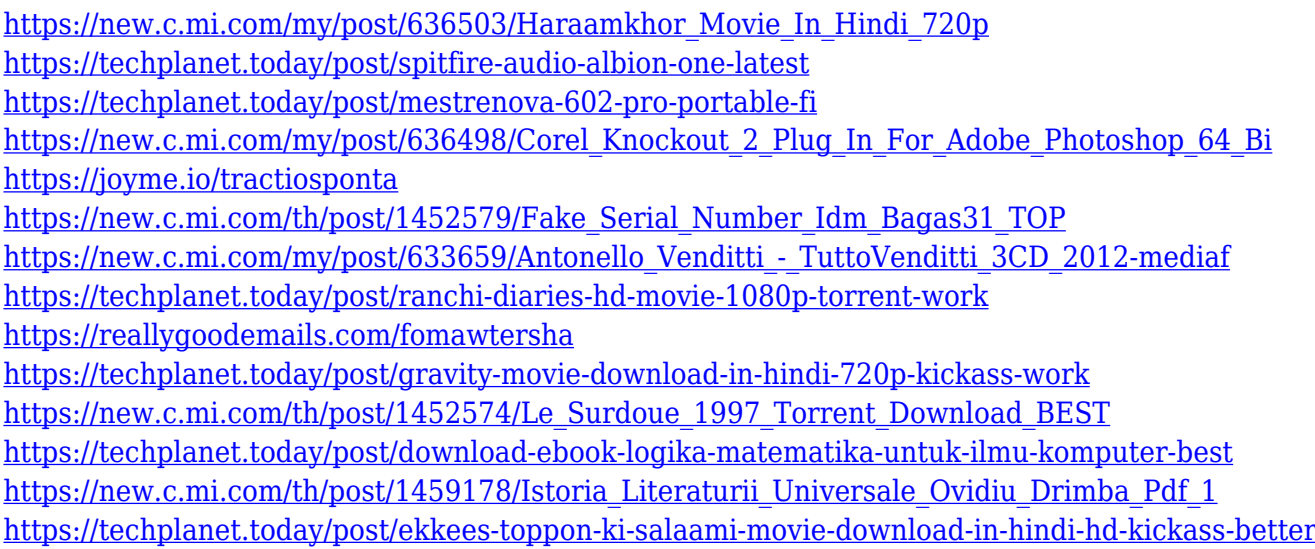

Adobe has enabled controls to set the amount of detail in the layer mask, preserving the regions of your image where details are important. Photoshop CC has also added a new radial gradient layer, which helps in generating a wide variety of gradients and textures. The Smart filter can now be accessed from the Type tool at any time. There is a new Maintain edge intensity feature, which helps in keeping sharp and vibrant colors throughout the image. The new Photoshop CC makes it easier to work with composition tools, features and controls, making editing your images even more intuitive. Compositions workpaces are also rebuilt, and new ones include the Smart Objects tool, Live Area and Image Attachments. For the first time, Photoshop CC is Microsoft Windows and Mac OS X compatible across the computer and operating system. The new layer panel lets you access things without having to open all the tools. You can also hide the layers and apply special effects to the image, like drawing and enhancing it or bringing it to black & white. You can also convert a photo into black & white or grayscale. Adobe's new Adobe Scan is applauded for reducing workflow. It is free every time you scan an image that is less than 4000 pixels. Its AI suggests what scan settings to use, which saves time for you when taking a photo. The Adobe Photoshop Express is for the iPad to iPhone iPhone and Mac & iPad users. It is an easy to use cloud storage solution for mobile devices. It supports both portrait and landscape view and gives you the flexibility to capture, edit and share photos, and publish your high-quality photos directly to your social networks.

**Photoshop 3D:** While working with 3D models is a privilege, its use comes warts and all, in that it is still based on a traditional layer-based interface. While its features are very powerful, we have found that the limitations of this layer based approach are simply too much to support in an environment for non-coders to work in. The 3D features will be removed from Photoshop, and we encourage all users to explore the Substance 3D app suite, available in Creative Cloud soon. **Raster Image Editing:** Image raster editing tools like the Clone Stamp, gradient filters, Touch-Up tools, etc. were not designed to work with 3D, so we're using native tools for this. Adobe Search Features – multiple selection tools, filters, etc. all have our intentions on using native design elements, and our foundry work in these areas will continue. However, there are fewer layers in the editing widgets, we're leveraging the native system for the most part, and that makes fewer layers. Photoshop Elements provides a unique set of tools for simplifying and enhancing your photo and graphics needs, helping you make quick adjustments, cleaning up composition, cropping, and enhancing portraits, and more. Photoshop is a graphics program that beginners can use to create and edit images, and you can make a wide array of graphic manipulations. You can create and enhance various formats such as PNG, PSD, JPEG, GIF, and TIFF, and Photoshop is the tool for you.